Last update: **30.08.2021 14:37**

Support Medienarchiv - https://wiki.zhdk.ch/medienarchiv/

## **Einleitung**

Mit der Funktion *Medieneintrag ersetzen* kann eine Datei mühelos ersetzt werden. Die Anwendung ermöglicht eine hohe Zeitersparnis.

Diese Funktion löst den manuellen copy/paste Vorgang der Metadaten, das nachträgliche hinzuweisen und anpassen der Inhalte ab.

Folgende Optionen sind 1:1 übertragbar, sofern diese bereits auf dem bereits bestehenden Medieneintrag vorhanden sind:

- Metadaten
- Zugriffsberechtigungen
- Zusammenhänge
- Hinweis zu einer Version inkl. Verlinkung zum Original erstellen
- Sprechende Adresse (URL) übernehmen

Der neue Medieneintrag erhält nach der Anwendung der Funktion im Titel den Vermerk *updated* und verfügt über eine neue UUID.

## **Import und Übertragung im Stapel**

Der Uploader macht keine Unterscheidung zwischen einer einzelnen Datei oder mehreren Dateien. Die aktivierten Optionen werden auf alle Uploads übertragen. Mit einer Stapel-Anwendung lassen sich Dateien mit wenigen Klicks in bestehende Strukturen inkl. der Metadaten rasch integrieren.

Bspw. bei Nachlieferungen ist diese Funktion ein Game-Changer. Nachdem Import der Dateien können die einzelnen Medieneinträge nachträglich angepasst werden.

From: <https://wiki.zhdk.ch/medienarchiv/>- **Support Medienarchiv**

Permanent link: **<https://wiki.zhdk.ch/medienarchiv/doku.php?id=update&rev=1630327065>**

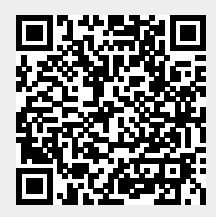